## **Introdución a NFS**

## **Introdución**

- **[NFS](https://es.wikipedia.org/wiki/Network_File_System)** (*Network Filesystem*, ou Sistema de Ficheiros de Rede) é un protocolo permite que unha máquina poida acceder a unha carpeta compartida por outra máquina remota como se fose unha carpeta local.
- O contorno no que máis se utiliza NFS é entre máquinas Linux ou Unix, aínda que tamén existen implementacións do cliente NFS para outros sistemas operativos, como é o caso de [Windows](http://informatica.iessanclemente.net/manuais/index.php/Escenario_3.B:_Exportaci%C3%B3n_de_unidades_por_NFS_con_FreeNAS#Acceso_.C3.A1_carpeta_compartida_dende_Windows).
- O esquema básico do funcionamento de NFS é bastante simple: O **servidor NFS** comparte ou **exporta** unha serie de carpetas que poden ser montadas polos **clientes NFS**.
- Nos clientes unha vez montada a carpeta remota sobre unha carpeta local, dende o equipo cliente poderemos acceder á carpeta exportada por NFS igual que se se tratase dunha carpeta local, de forma totalmente transparente para o usuario final.
- Na figura móstrase o esquema dunha conexión entre un cliente e un servidor NFS:

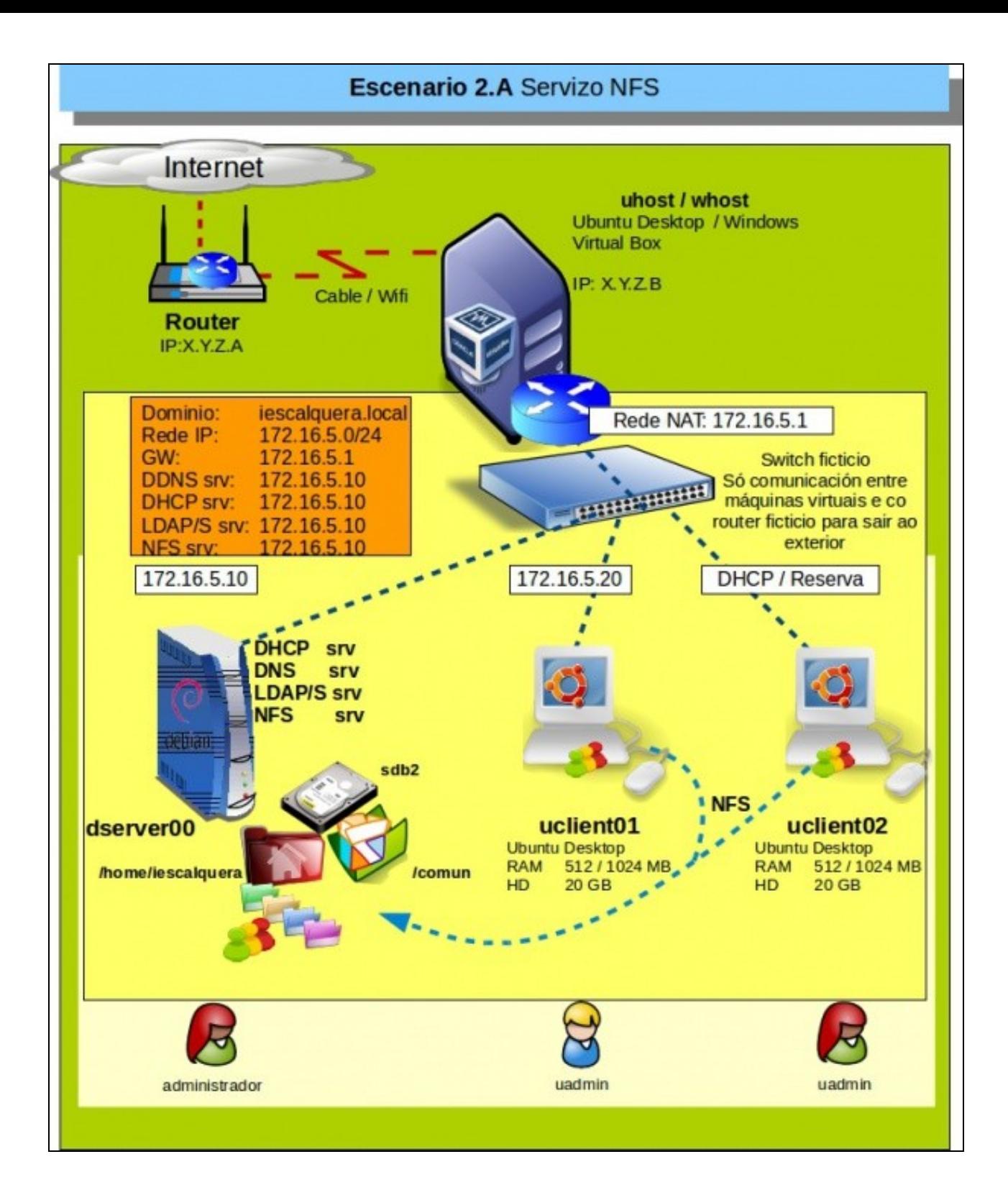

## **Seguridade en NFS**

- Un aspecto moi importante sobre o funcionamento de NFS é a forma na que identifica aos distintos usuarios que poden acceder a unha carpeta compartida.
- Para saber que usuario está accedendo dende un equipo cliente, o servidor NFS realizará un **mapeo de UIDs e GIDs** (Identificadores de usuario e identificadores de grupo) entre o cliente e o servidor, asumindo o uid do usuario que iniciou a sesión no equipo cliente como o uid dun usuario do equipo servidor.
- É dicir, se no equipo cliente inicia sesión o usuario *pepe*, que ten como *uid* 504, cando este usuario acceda a algunha carpeta compartida por NFS no servidor, este tomará do equipo cliente o *uid* do usuario que iniciou a sesión (504) e usa ese id para comprobar se o usuario ten permisos para poder acceder aos recursos que pretende.
	- ♦ Aínda que o id 504 no servidor se corresponda con *maria*.
- Isto, como veremos mais adiante, pode ser efectivo dentro dun dominio, xa que o usuario do dominio é o mesmo no cliente e no servidor, pero terá consideracións de seguridade importantes, como tamén veremos.

## **Versións de NFS**

- En canto ás versións, actualmente úsanse tres versións de NFS:
	- ♦ A **versión 2**, a máis antiga e que só se usará en caso de querer ter compatibilidade con clientes que usen esta versión.
	- ♦ A **versión 3**, que ofrece melloras no manexo de ficheiros e informes de erros sobre a versión 2.
	- ♦ A **versión 4**, que ofrece melloras sobre todo no relativo á seguridade.
- -- [Antonio de Andrés Lema](https://manuais.iessanclemente.net/index.php/Usuario:Antonio) e [Carlos Carrión Álvarez](https://manuais.iessanclemente.net/index.php/Usuario:Carrion)